SAP ABAP table U\_27349 {Generated Table for View U\_27349}

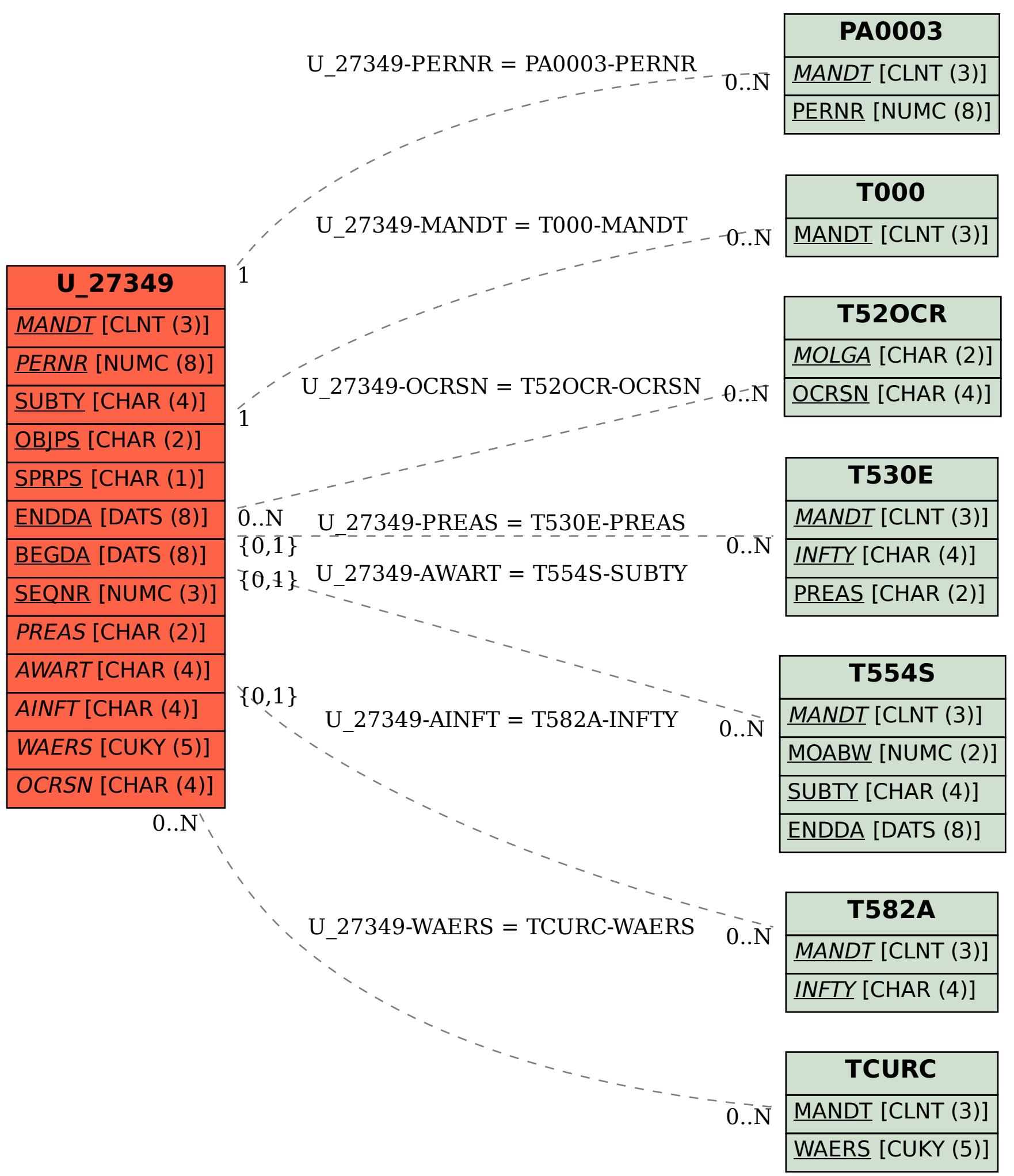